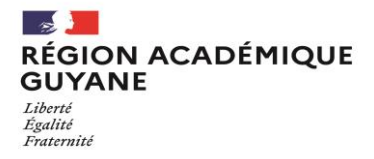

# **INSCRIPTIONS AUX CONCOURS NATIONAUX DE PERSONNELS D'ENCADREMENT**

## **SESSION 2022**

Le registre des inscriptions aux concours nationaux de la session 2022 ci-dessous sera ouvert :

#### **du mardi 19 octobre 2021 à partir de 08h00 au mercredi 17 novembre 2021 à 13h00 (heure de Guyane)**

Pour le 3ème concours de personnel de direction, le registre des inscriptions sera ouvert :

#### **du mardi 18 janvier 2022 à partir de 08h00 au jeudi 17 février 2022 à 13h00 (heure de Guyane)**

Les concours susceptibles d'être ouverts au sein de l'académie de la Guyane au titre de la session 2022 sont :

### **Recrutement de personnels d'encadrement**

- **Concours de type interne et de type 3ième voie de Personnel de direction**
- **Concours des Inspecteurs de l'éducation nationale (IEN)**
- **Concours des Inspecteurs d'académie - Inspecteurs pédagogiques régionaux (IA-IPR)**

డించ

#### **Concours de type interne de Personnel de direction**

Ce concours est ouvert aux :

- **fonctionnaires titulaires de catégorie A** appartenant à un corps ou cadre d'emplois d'enseignement, d'éducation ou au corps des psychologues de l'éducation nationale et justifiant de **quatre** années de services effectifs dans des fonctions correspondantes.
- **fonctionnaires titulaires de catégorie A** appartenant à un corps ou cadre d'emplois dont l'indice terminal culmine au moins à la hors échelle A et justifiant de **quatre** années de services effectifs dans leur corps ou cadre d'emplois ou dans un corps ou cadre d'emplois de niveau équivalent.

Les candidats admissibles devront établir un dossier de présentation qui devra être téléversé dans l'espace candidat sur l'application Cyclades à la rubrique « Mes justificatifs » **au plus tard le vendredi 4 mars 2022** (la date de téléversement faisant foi).

## **Concours de type 3ième voie de Personnel de direction**

Ce concours est ouvert aux candidats justifiant de l'exercice, **durant au moins 8 années au total** :

- **d'une ou de plusieurs activités professionnelles effectuées sous contrat de droit privé**,
- d'un ou de plusieurs mandats de membre d'une assemblée élue d'une collectivité territoriale
- d'une ou de plusieurs activités en qualité de responsable, y compris bénévole, d'une association.

Pour les concours de recrutement des personnels d'inspection, un même candidat pourra souhaiter concourir au titre de plusieurs spécialités. Il devra alors procéder à autant d'inscriptions que de spécialités choisies et constituer un dossier de reconnaissance des acquis de l'expérience professionnelle (RAEP) pour chaque spécialité choisie.

## **Concours des Inspecteurs de l'éducation nationale (IEN)**

Les spécialités ouvertes au titre de la session 2022 sont les suivantes :

- o *Enseignement du premier degré ;*
- o *Information et orientation ;*
- o *Enseignement technique : Economie et gestion ;*
- o *Enseignement technique, option Sciences Biologiques et Sciences Sociales Appliquées (SBSSA) ;*
- o *Enseignement technique, option sciences et techniques industrielles dominante design et métiers d'arts ;*
- o *Enseignement technique, option sciences et techniques industrielles dominante sciences industrielles ;*
- o *Enseignement général, option : lettres - langues vivantes, dominante anglais ;*
- o *Enseignement général, option : lettres - langues vivantes, dominante allemand ;*
- o *Enseignement général, option : lettres - langues vivantes, dominante espagnol ;*
- o *Enseignement général, option : lettres - langues vivantes, dominante lettres ;*
- o *Enseignement général, option : lettres – histoire-géographie, dominante lettres ;*
- o *Enseignement général, option : lettres – histoire-géographie, dominante histoire-géographie ;*
- o *Enseignement général : mathématiques – physique chimie*

Le concours est ouvert **aux fonctionnaires titulaires** d'un corps d'enseignement ou d'éducation, de celui des psychologues de l'éducation nationale ou de celui des personnels de direction d'établissement d'enseignement ou de formation relevant du ministre de l'éducation nationale **ayant accompli 5 an**s dans des fonctions correspondantes.

L'épreuve d'admissibilité consiste en l'étude par le jury d'un dossier de reconnaissance des acquis de l'expérience (RAEP). Ce dossier devra être téléversé dans l'espace candidat sur l'application Cyclades à la rubrique « Mes justificatifs » **au plus tard le mardi 23 novembre 2021** (la date de téléversement faisant foi).

## **Concours des Inspecteurs d'académie - Inspecteurs pédagogiques régionaux (IA-IPR)**

Les spécialités ouvertes au titre de la session 2022 sont les suivantes :

- o *allemand ;*
- o *anglais ;*
- o *biotechnologie génie biologique ;*
- o *éducation musicale ;*
- o *espagnol ;*
- o *hébreux*
- o *russe*
- o *arabe*
- o *chinois*
- o *philosophie*
- o *science médico social*
- o *italien*
- o *portugais*
- o *arts-plastiques*
- o *sciences économiques et sociales*
- o *économie et gestion ;*
- o *éducation physique et sportive ;*
- o *histoire-géographie ;*
- o *lettres ;*
- o *mathématiques ;*
- o *physique chimie ;*
- o *sciences de la vie et de la terre ;*
- o *sciences et techniques industrielles, option design et métiers d'arts ;*
- o *sciences et techniques industrielles, option sciences industrielles ;*
- o *établissements et vie scolaire.*

Ce concours est ouvert aux **fonctionnaires titulaires** qui appartiennent aux corps des maîtres de conférences, des professeurs de chaire supérieure, des professeurs agrégés, des personnels de direction d'établissement d'enseignement ou de formation et des inspecteurs de l'éducation nationale et **justifiant de 5 ans** de services effectifs dans des fonctions correspondantes.

L'épreuve d'admissibilité consiste en l'étude par le jury d'un dossier de reconnaissance des acquis de l'expérience (RAEP). Ce dossier devra être téléversé dans l'espace candidat sur l'application Cyclades à la rubrique « Mes justificatifs » **au plus tard le mardi 23 novembre 2021** (la date de téléversement faisant foi).

**Les pièces justificatives devront être téléversées sur votre espace Cyclades au plus tard le mardi 23 novembre 2021 à 23h59 (heure de Paris) ou déposées à l'accueil du Rectorat - Division des Examens et Concours - Site de Cépérou tous les jours entre 09h00 et 12h00, au plus tard le mardi 23 novembre 2021 à 12h00.** 

**Les dossiers de présentation ou de RAEP seront disponibles dès l'ouverture des registres d'inscription, dans l'espace candidat sur l'application Cyclades à la rubrique « Les formulaires ».**

**L'absence de dossier ou leur transmission après les dates entraîne l'élimination du candidat qui ne sera pas convoqué aux épreuves d'admission.** 

దించ

**Les inscriptions** se feront uniquement sur internet *(via l'application Cyclades)* à l'adresse suivante :

**https://exacyc.orion.education.fr/cyccandidat/portal/inscription?codeER=A33&domaine=ATE**

#### **L'inscription se déroulera en trois étapes :**

- 1. La création et l'activation d'un compte utilisateur avec une adresse mail active ;
- 2. L'inscription ;
- 3. L'édition de la confirmation d'inscription

En fin d'inscription un récapitulatif d'inscription s'affichera. Un numéro d'inscription sera alors donné. Votre numéro candidat vous sera attribué lors de la création de votre compte utilisateur. Le candidat devra obligatoirement vérifier les données affichées dans ce récapitulatif.

À l'issue de votre inscription, vous recevrez par mail votre notification, vous informant des documents disponibles dans votre **« Espace candidat »**. Le lien d'accès au « Portail candidat » vous sera également indiqué.

Votre récapitulatif d'inscription devra être accompagné de toutes les pièces mentionnées au recto de ce document.

Pour toutes informations complémentaires, vous pouvez joindre le bureau des concours uniquement aux adresses mails suivantes : [disalla.bellony@ac-guyane.fr](mailto:disalla.bellony@ac-guyane.fr) et fabienne.lecoeur-soilly@ac-guyane.fr.

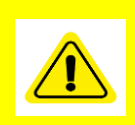

**Votre inscription ne sera effective qu'à réception de la confirmation d'inscription reçue par mail.**

**Seule la publication des arrêtés ministériels d'ouverture de concours au Journal Officiel confirmera l'organisation de ces concours dans l'académie.**

#### **INFORMATIONS COMPLÉMENTAIRES**

**Nous vous informons que les conditions d'inscription indiquées dans ce présent avis sont succinctes.** 

**Vous retrouverez toutes les informations relatives aux concours des personnels de l'encadrement (conditions d'inscription, textes officiels de la session 2022, postes offerts aux concours) sur le site du ministère, rubrique Siac4, à l'adresse suivante :** 

*<http://www.education.gouv.fr/cid5349/systeme-d-information-et-d-aide-aux-concours.html>*

**Notice CYCLADES** Sélectionner un examen ou un concours **CONCOURS** Sélectionner un type de recrutements **RECRUTEMENTS DE L'EDUCATION NATIONALE** Sélectionner la catégorie de recrutement **RECRUTEMENT NON ENSEIGNANTS** Sélectionner le mode de recrutement **RECRUTEMENT NATIONAUX PERSONNELS D'INSPECTION ET DE DIRECTION**  Sélectionner une voie d'accès (sélectionner le concours auquel vous voulez participer)